# **vi editor commands**

## **3 modes of vi**

#### **command mode**

you can navigate the file and use the commands shown on this page

#### **insert mode**

you can type into the file, and with vim you can still move around the file

#### **last-line mode**

you can issue complicated commands on the last line of the editor

## **editing**

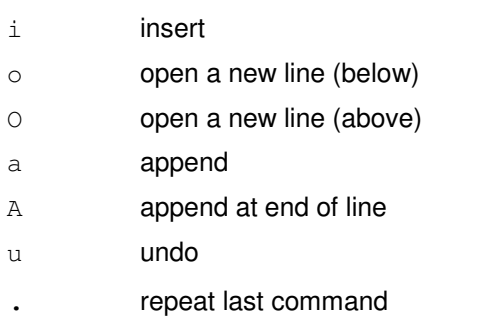

# **cutting and pasting**

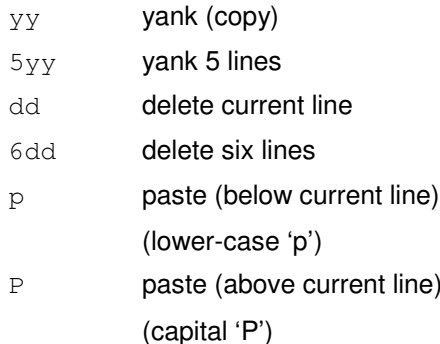

#### **deleting**

x

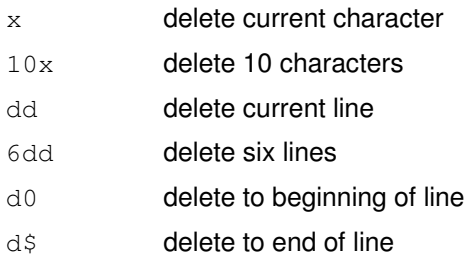

#### **navigation – up, down**

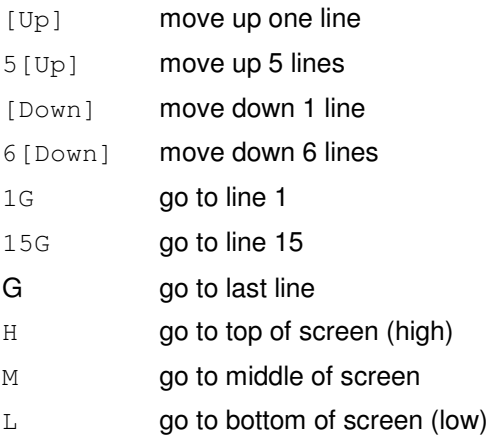

### **navigation – left, right**

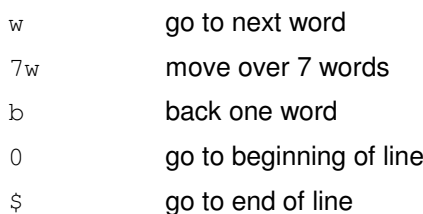

#### **searching**

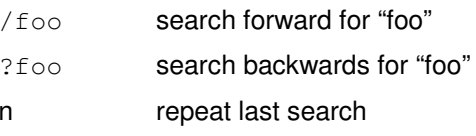

### **saving, exiting**

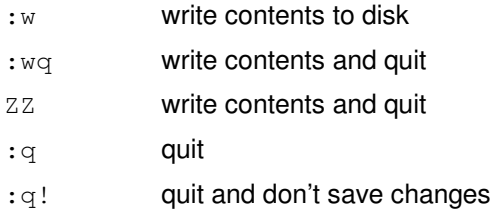

## **miscellaneous**

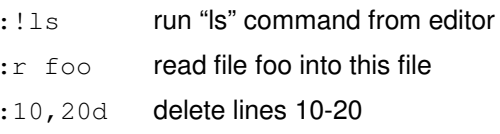

# **more miscellaneous**

:1,\$s/foo/bar/g

from the first line to the last line change all ocurrences of "foo" to "bar"

## first[Ctrl][p]

vi auto-complete; turns "first" into "firstName", assuming you have a variable in the file named firstName

# devdaily.com/unix